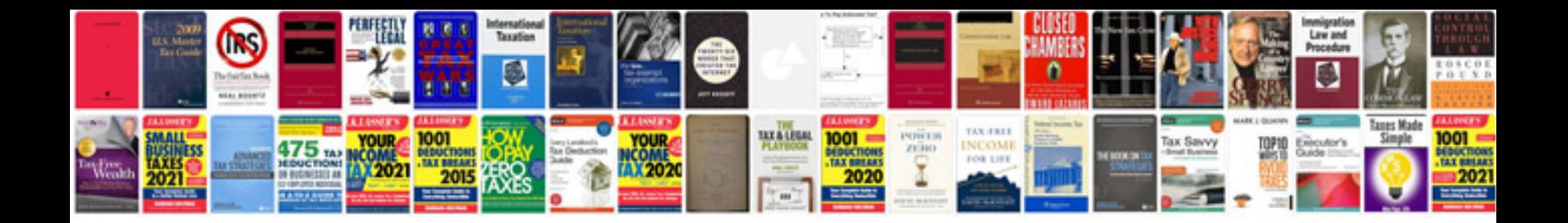

**1996 ford explorer owners manual**

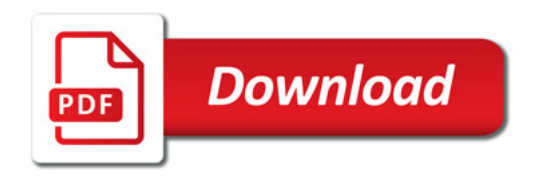

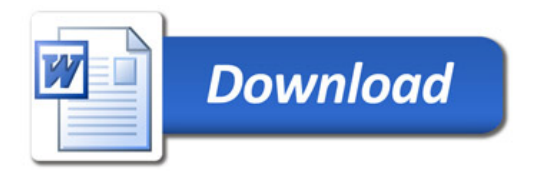